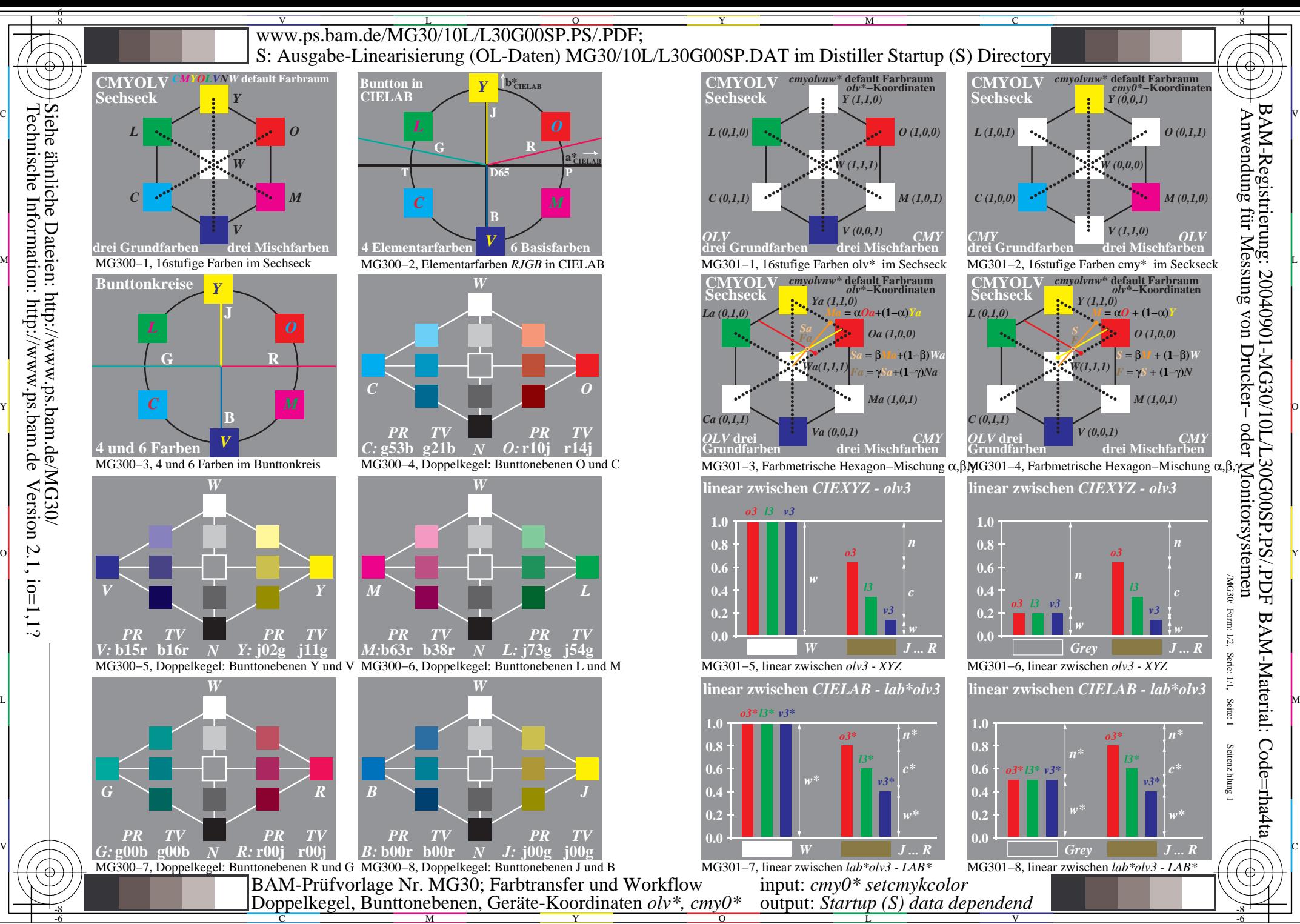

Y

 $\overline{O}$ 

L

V

/MG30/ Form: 1/2,

 $\overline{z}$ 

/MG30/ Form

 Anwendung für Messung von Drucker− oder Monitorsystemen BAM-Registrierung: 20040901-MG30/10L/L30G00SP.PS/.PDF

-6

Serie: 1/1,

Seite: 1

BAM-Material: Code=rha4ta

Seitenzhlung 1

-6

Technische Information: http://www.ps.bam.deVersion  $2.1$ ,  $io=1,1?$ Siehe ähnliche Dateien: http://www.ps.bam.de/MG30/

C

M